# Python++ Language Reference Manual

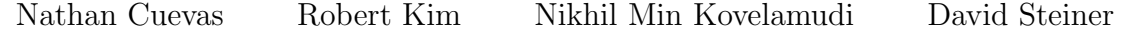

njc2150

rk3145

nmk2146

ds3816

February 2021

## Contents

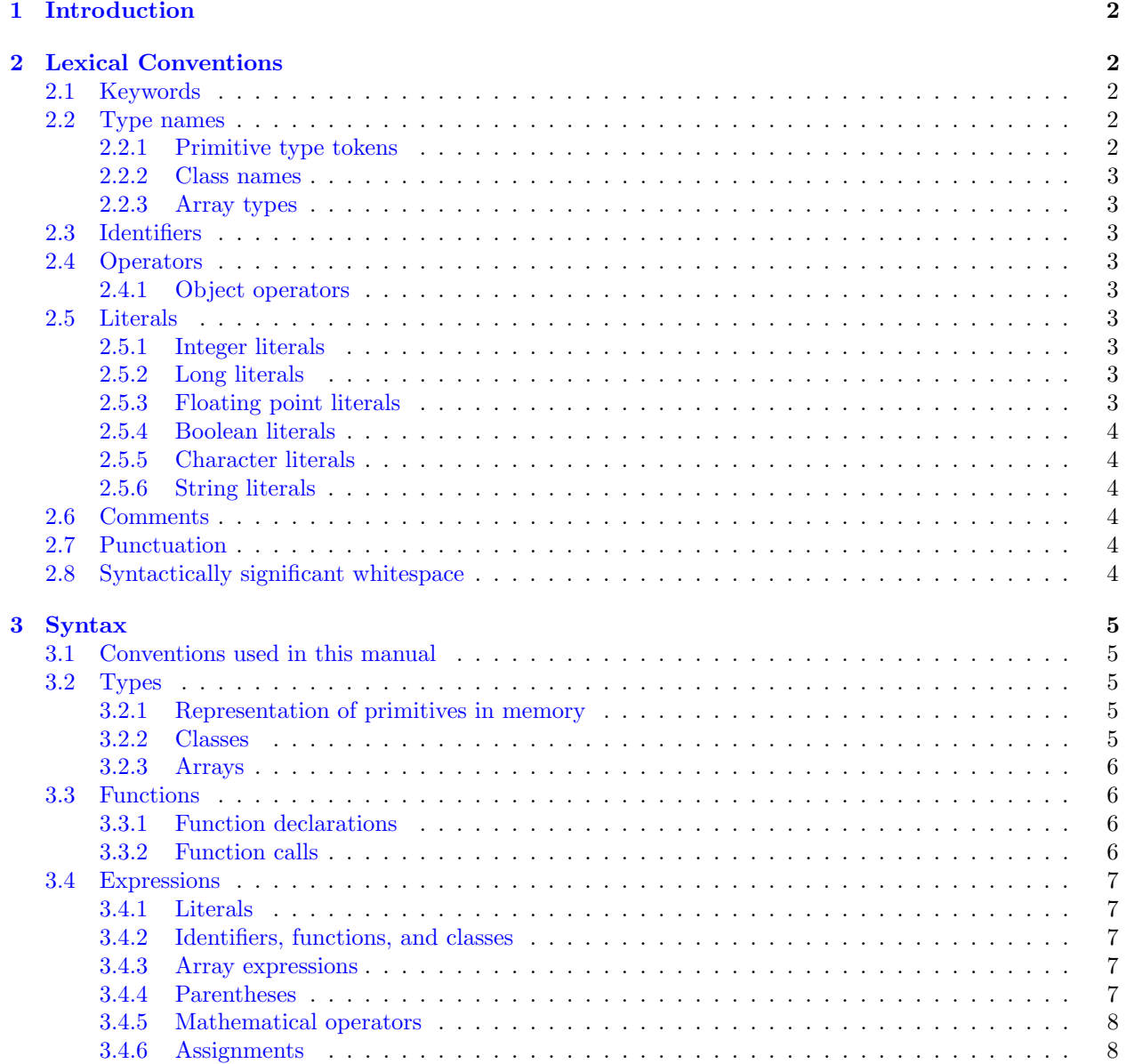

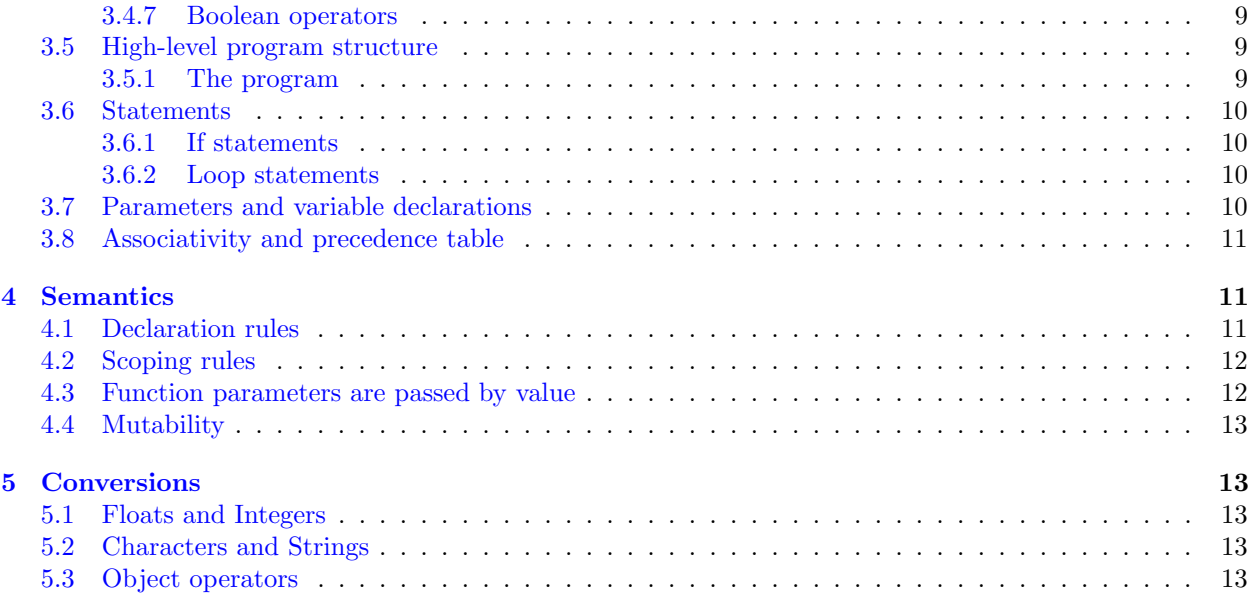

## <span id="page-1-0"></span>1 Introduction

Python++ is a general-purpose imperative programming language inspired by Python that aims to create a language as easy to use as Python, but with the added type safety of Java. The language is strongly and statically typed, has no type inferencing, and supports object-oriented programming without requiring that all functions be part of objects.

Python++ uses syntactically significant whitespace as opposed to curly braces and semicolons. In addition to adding static typing to a Python-style syntax, Python++ aims to add quality of life features such as automatic constructor generation for data classes, a new syntax for loops, and a better operator overloading syntax. Python++ does not offer any garbage collection nor does it allow for pointer arithmetic.

## <span id="page-1-1"></span>2 Lexical Conventions

Python++ has the following kinds of tokens: keywords, type names, identifiers, operators, literals, comments, punctuation, and syntactically significant whitespace. Python++ uses the ASCII character set and is casesensitive.

## <span id="page-1-2"></span>2.1 Keywords

Python++ treats the following keywords as reserved and will always return a special token matching the name rather than treating it as any other type of token. The reserved keywords are: not or and loop while if elif else def class return returns self required optional static NULL

## <span id="page-1-3"></span>2.2 Type names

Python++ is a statically typed language. A type is either a primitive type, which means it matches one of the below types, a class name, or it is an array type.

## <span id="page-1-4"></span>2.2.1 Primitive type tokens

The primitive datatype tokens are: int, long, float, boolean, char, string, void

#### <span id="page-2-0"></span>2.2.2 Class names

Class names must start with a capital letter, followed by one or more letters of any case. Class names are encouraged to take the UpperCamelCase form but are not required to by the compiler. Class names cannot contain anything other than letters. Class names are identified by the regular expression  $[{}^{\prime}A^{\prime}-{}^{\prime}Z^{\prime}]$  [ ${}^{\prime}a^{\prime}-{}^{\prime}z^{\prime}$ ]  $'A' - 'Z'$ ]\*

#### <span id="page-2-1"></span>2.2.3 Array types

Array types consist of a [primitive type token](#page-1-4) followed by a [, followed by an [integer literal,](#page-2-6) followed by a closing ].

## <span id="page-2-2"></span>2.3 Identifiers

Identifiers are case-sensitive. They consist of a lowercase letter followed by one or more lowercase letters, uppercase letters, numbers, or underscores in any order. Keywords cannot be used as identifiers, so if a keyword is seen it will always be tokenized as the keyword above and not the identifier. Identifiers are identified by the regular expression  $[2a^2 - 2]$   $[2a^2 - 2]$   $A^2 - 2^2$   $(0^2 - 9)$  \*

#### <span id="page-2-3"></span>2.4 Operators

Python++ includes the following tokens for operators:  $+ - * / \% = += - = * = / = == ! = >> <>= ==$ See [mathematical operators](#page-7-0) and [boolean operators](#page-8-0) below for the semantic meaning of each operator.

#### <span id="page-2-4"></span>2.4.1 Object operators

Python++ allows for users to define custom infix operators as syntactic sugar for classes. See [this](#page-12-4) section for a complete code example. An object operator is defined to be one or more special characters. This is the precise regex: ['+' '-' '%' '&' '\$' '0' '!' '#' '^' '\*' '/' ''' '' '<' '|+

Note that if something matches both an object operator and a primitive operator, then the primitive operator token above will be emitted by the scanner/lexer.

#### <span id="page-2-5"></span>2.5 Literals

Python++ supports integer literals, floating point literals, boolean literals, character literals, and string literals.

#### <span id="page-2-6"></span>2.5.1 Integer literals

Integer literals consist of one or more numbers between 0 and 9 next to each other. We do not support any syntax for numbers using **e**. The regular expression for int literals is  $[\sqrt{0} - 9i] +$ 

#### <span id="page-2-7"></span>2.5.2 Long literals

Long literals consist of an [integer literal](#page-2-6) followed by the character 'L'. For instance, "500L" would be treated as a literal for a long.

#### <span id="page-2-8"></span>2.5.3 Floating point literals

Floating point literals consist of one or more numbers, followed by a period, followed by one or more numbers. We do not support any syntax for numbers using  $e$ . We also do not support starting a floating point with a period, such as in .5. The regular expression for float literals is  $[0'$ -'9']+('.'['0'-'9']+)?

#### <span id="page-3-0"></span>2.5.4 Boolean literals

Boolean literals are either the string "true" or the string "false". These are case-sensitive, so "True" or "FALSE" will not match the boolean literal token. Boolean literals have a higher precedence than identifiers, so "true" and "false" always get tokenized as a boolean literal rather than an identifier. Thus "true" and "false" are not valid identifiers.

#### <span id="page-3-1"></span>2.5.5 Character literals

Character literals consist of a single quote, followed by a single character, followed by a single quote. The exact regex to match character literals is '.'

## <span id="page-3-2"></span>2.5.6 String literals

String literals consist of a double quote, followed by any character other than a double quote or newline, followed by a double quote. String literals **cannot** contain newlines or double quote characters in Python $++$ .

### <span id="page-3-3"></span>2.6 Comments

Python++ supports both single-line and multi-line comments. Single-line comments start with a # character and indicate that everything after the # on that line is a comment and can be discarded.

Alternatively, a comment can be started using /# and closed using #/. Comments starting with /# are allowed to span multiple lines.

## <span id="page-3-4"></span>2.7 Punctuation

Python + uses the following characters for punctuation: ()  $[$   $]$  : .,

- Left and right parentheses can be used to group expressions and are also used to define and call functions.
- Left and right brackets are used for array literals and array access.
- Colons are used when defining classes and functions.
- Periods are used to invoke functions that are part of objects.
- Commas are used to separate parameters to function calls as well as array parameters.
- Underscores are used exclusively to indicate that a method in a class is an [object operator.](#page-12-4)

## <span id="page-3-5"></span>2.8 Syntactically significant whitespace

Python++ uses syntactically significant whitespace rather than curly braces or semi-colons. Python++ differs from Python in that spaces are not syntactically significant and only tab characters can be used.

The NEWLINE character is used to indicate the end of each [statement.](#page-9-0) One INDENT token is used every time a line has increased indentation level compared to the previous indentation level. A DEDENT token is released for each corresponding decrease in the indentation level.

Consider the following code block for a concrete example:

```
_1 int x = 52
3 def foo(string y) returns void:
4 char c = 'c'5 if x > 5:
6 if c = 'c':7 println("foo")
\text{self}: \ \mathbf{x} > 10:9 println("x was greater than 10")
10
11 println(1)
```
An INDENT token would be emitted after the NEWLINE on line 3. Another would be emitted after the NEWLINE on lines 5, 6, and 8. No INDENT would be emitted after the NEWLINE on line 4, because line 5 is at the same level of indentations. Thus INDENT is not the same as how many tab characters were on a line. Two DEDENT tokens would be emitted after the NEWLINE on line 7, and one DEDENT would be emitted after the NEWLINE on line 10.

## <span id="page-4-0"></span>3 Syntax

### <span id="page-4-1"></span>3.1 Conventions used in this manual

A context-free grammar is used to specify valid syntax for Python++ programs. In this manual, nonterminal symbols will appear as *[italicized-strings-in-lowercase](#page-4-1)* (clicking the nonterminal will open the section of the document where productions of that nonterminal are defined). Terminals will appear as uppercase strings in a monospaced font. For enhanced legibility, hyphens will be used to separate words within a nonterminal or terminal. An example of a terminal could be TERMINAL. If there is more than one production for the same nonterminal symbol, the different alternatives will be listed on separate lines.

An example of a production would be

## $foo \rightarrow bar$  $foo \rightarrow bar$  BAZ

Which would mean the nonterminal foo consists of the nonterminal bar followed by the terminal BAZ.

## <span id="page-4-2"></span>3.2 Types

#### <span id="page-4-3"></span>3.2.1 Representation of primitives in memory

- int refers to a 32-bit integer and corresponds to i32 in LLVM.
- long refers to a 64-bit integer and corresponds to i64 in LLVM.
- float refers to a 32-bit floating point value and corresponds to float in LLVM.
- char refers to an ASCII character and corresponds to the i8 type in LLVM.
- string refers to an array whose elements are all char. string's are immutable in Python++.
- boolean refers to a value that is either "true" or "false" and corresponds to the i1 type in LLVM.

#### <span id="page-4-4"></span>3.2.2 Classes

The primitive types above can be combined to yield more powerful types. Python++ allows users to define objects which are "manipulatable regions of storage" which consist of a struct that has fields made up of primitive types or other objects. Classes in Python++ do not support inheritance.

Formally, we say a class definition consists of only the following rule:

 $classdecl \rightarrow$  CLASS TYPE : NEWLINE INDENT STATIC : NEWLINE INDENT *[assigns](#page-7-1)* NEWLINE DEDENT REQUIRED : NEWLINE INDENT  $vdecls$  NEWLINE DEDENT OPTIONAL : NEWLINE INDENT *[assigns](#page-7-1)* NEWLINE DEDENT [optional-fdecls](#page-5-2) NEWLINE

The fact that the entries appear on different lines here does not indicate that there is more than one production here. This was purely a cosmetic choice since the real production, which should all go on a single line, is too long to fit on this page.

Objects can be instantiated using the following rule.

```
params)\rightarrow TYPE()
```
That is to say, an object can be instantiated with or without parameters in its constructor.

Fields within objects can be accessed directly (i.e. without needing to go through a function) using the following syntax:

## $object-variable-access \rightarrow IDENTIFYER. IDENTIFYER$  $\rightarrow$  SELF. IDENTIFIER

SELF is a keyword that allows the programmer to access an object's field from within the object itself.

#### <span id="page-5-0"></span>3.2.3 Arrays

Arrays are available as an aggregate data type. Arrays can consist of any type, e.g. primitives, objects, or other arrays. Python++ does not allow for nested arrays, so something like int[][] x would not be legal.

Arrays can be defined via the following array literal syntax:

 $array\text{-}literal \rightarrow [params]$  $array\text{-}literal \rightarrow [params]$  $array\text{-}literal \rightarrow [params]$  $\rightarrow$  []

The entry at a given index within an array is accessed via the following syntax:

 $array-access \rightarrow \text{IDENTIFYER}[\text{expr}]$  $array-access \rightarrow \text{IDENTIFYER}[\text{expr}]$  $array-access \rightarrow \text{IDENTIFYER}[\text{expr}]$ 

## <span id="page-5-1"></span>3.3 Functions

## <span id="page-5-2"></span>3.3.1 Function declarations

Functions in Python++ do not need to be declared within a class. Functions can either specify their return type using the returns keyword followed by a TYPE, or if this is absent the function will behave as though it returned void.

```
fdecl \rightarrowtype-paramsstmts DEDENT
```
 $\rightarrow$  DEF IDENTIFIER([type-params](#page-9-3)): NEWLINE INDENT [stmts](#page-9-0) DEDENT

 $\rightarrow$  DEF IDENTIFIER() RETURNS TYPE : NEWLINE INDENT  $_{st mts}$  Dedent

 $\rightarrow$  DEF IDENTIFIER(): NEWLINE INDENT [stmts](#page-9-0) DEDENT

 $\rightarrow$  DEF UNDERSCORE OBJ-OPERATOR(TYPE IDENTIFIER) RETURNS TYPE : NEWLINE INDENT  $_{st}$  DEDENT

An optional block of function declarations can be defined using the following rules:

 $optional-fdeck \rightarrow optional-fdeck fdeck$  $\rightarrow \epsilon$ 

#### <span id="page-5-3"></span>3.3.2 Function calls

Functions can either be called directly or be called as methods on an object. Functions can be called with or without parameters.

> $func-call \rightarrow IDENTIFIER PERIOD IDENTIFIER(*params*)$  $func-call \rightarrow IDENTIFIER PERIOD IDENTIFIER(*params*)$  $func-call \rightarrow IDENTIFIER PERIOD IDENTIFIER(*params*)$  $\rightarrow$  SELF PERIOD IDENTIFIER([params](#page-9-3))  $\rightarrow$  IDENTIFIER(*[params](#page-9-3)*)  $\rightarrow$  IDENTIFIER PERIOD IDENTIFIER()  $\rightarrow$  SELF PERIOD IDENTIFIER()  $\rightarrow$  IDENTIFIER()

## <span id="page-6-0"></span>3.4 Expressions

### <span id="page-6-1"></span>3.4.1 Literals

A literal by itself can be considered an expression. NULL is also considered an expression. Thus all of the following productions are valid expressions:

> $expr \rightarrow INT-LITERAL$  $\rightarrow$  LONG-LITERAL  $\rightarrow$  FLOAT-LITERAL  $\rightarrow$  CHAR-LITERAL  $\rightarrow$  STRING-LITERAL  $\rightarrow$  BOOLEAN-LITERAL  $\rightarrow$  NULL

#### <span id="page-6-2"></span>3.4.2 Identifiers, functions, and classes

Identifiers by themselves are considered valid expressions. This applies whether the identifier is used on its own or it refers to a field inside an object. Instantiations of objects are also valid expressions.

Thus all of the following productions are valid expressions:

 $expr \rightarrow IDENTIFYER$  $\rightarrow$  [object-instantiation](#page-4-4)  $\rightarrow$  [object-variable-access](#page-4-4)  $\rightarrow$  [func-call](#page-5-3)

#### <span id="page-6-3"></span>3.4.3 Array expressions

Array expressions can be either an *array-literal* or an *array-access*. Thus the following productions are valid expressions:

> $expr \rightarrow array-literal$  $expr \rightarrow array-literal$  $\rightarrow$  [array-access](#page-5-0)

#### <span id="page-6-4"></span>3.4.4 Parentheses

Expressions can be wrapped in parentheses. The type and value of an expression are the same as that of the original expression. Parentheses allow for grouping of expressions to override the default precedence for [mathematical operators.](#page-7-0)

 $expr \rightarrow (expr)$  $expr \rightarrow (expr)$ 

 $expr \rightarrow expr + expr$  $expr \rightarrow expr + expr$  $\rightarrow expr - expr$  $\rightarrow expr - expr$  $\rightarrow expr - expr$  $\rightarrow$  [expr](#page-6-0)  $*$  expr  $\rightarrow expr$  $\rightarrow expr$  /  $expr$  $\rightarrow$  [expr](#page-6-0) % expr  $\rightarrow$  [expr](#page-6-0) OBJ-OPERATOR expr  $\rightarrow -expr$  $\rightarrow -expr$ 

<span id="page-7-0"></span>+ refers and − (when appearing between two expressions) refer to addition and subtraction, respectively, and group from left to right. They have equal precedence among themselves and are lower precedence than ∗, /, and %.

∗, /, and % refer to multiplication, division, and modulo, respectively, and group from left to right. They have equal precedence among themselves and are higher precedence than + and −.

OBJ-OPERATOR refers to a user defined infix operator, which appears as a method prefixed by an underscore on the class. See [this](#page-12-4) section for more information and a code sample.

Unary minus, as in  $-expr$ , refers to the negative sign and has a higher precedence than the other mathematical operators.

#### <span id="page-7-1"></span>3.4.6 Assignments

Assignments are also expressions. Assignment operators all have the same precedence, and their precedence is lower than all other operators. Assignment operators are right associative.

> $assignment \rightarrow$  TYPE IDENTIFIER =  $expr$  $\rightarrow$  IDENTIFIER =  $expr$  $\rightarrow$  [object-variable-access](#page-4-4) = [expr](#page-6-0)

Python++ also includes the update and assign operators  $+ =, - =, * =,$  and  $/ =$ . These refer to setting the new value of the left-hand side equal to the old value of the left-hand side plus/minus/times/divided by the value of the right-hand side, respectively.

```
expr}\rightarrow IDENTIFIER -= expr\rightarrow IDENTIFIER *= expr\rightarrow IDENTIFIER /= expr\rightarrowobject-variable-accessexpr
             \rightarrowobject-variable-access =expr
             \rightarrowobject-variable-access expr\rightarrowobject-variable-accessexpr
```
Thus the following are valid expressions:

 $expr \rightarrow \text{assign}$  $expr \rightarrow \text{assign}$  $expr \rightarrow \text{assign}$  $\rightarrow$  [assign-update](#page-7-1) Assignments can also be placed in a block, one after the other.

```
assigns \rightarrow assign\rightarrowassignsassign
```
#### <span id="page-8-0"></span>3.4.7 Boolean operators

Python++ supports comparison operators such as greater than, greater than equals, less than, less than equals, not equals, and equals. The language also supports not, or, and and.

All of the boolean operators are left associative. Their precedence, in ascending order of precedence, is or, and, not, followed by  $==$ ,  $!=$ ,  $\ge$ ,  $\lt$ ,  $\ge$ =, and  $\lt$ =, which all have the same level of precedence.

Boolean operators rank above [assignments](#page-7-1) in terms of precedence but below [mathematical operators.](#page-7-0) In sum, the valid expressions involving boolean operators are:

```
expr \rightarrow expr == exprexpr != exprexpr > expr\rightarrowexpr < expr
    expr \geq exprexpr \leq expr\rightarrow NOT exprexpr OR exprexpr AND expr
```
== and != check value based equality for primitive types and check pointer equality for user defined types. That is to say, if == or != are used for user defined objects, they are only deemed equal/not equal based on whether the objects refer to the same location in memory or not, respectively.

### <span id="page-8-1"></span>3.5 High-level program structure

#### <span id="page-8-2"></span>3.5.1 The program

A program in Python++ is made up of one or more statements, function declarations, class declarations, or newlines in any order, ending with the EOF token.

Formally, a program is:

```
program \rightarrow program \text{-}without \text{-}eof EOF
```
Where program-without-eof is:

 $program-without-eof \rightarrow program-without-eof \;stm$  $program-without-eof \rightarrow program-without-eof \;stm$  $\rightarrow program\text{-}without\text{-}eof\text{-}fdecl$  $\rightarrow program\text{-}without\text{-}eof\text{-}fdecl$  $\rightarrow program\text{-}without\text{-}eof \; class decl$  $\rightarrow program\text{-}without\text{-}eof$  NEWLINE  $\rightarrow \epsilon$ 

## <span id="page-9-0"></span>3.6 Statements

Python++ makes a distinction between statements and expressions, even though both can have side effects and an expression by itself can be a statement. Each statement in Python++ is terminated by a NEWLINE. No semicolons are used in Python++.

Python++ has four types of statements: expressions, return statements, if statements, and loops. Formally, these are specified as:

> $stmt \rightarrow expr$  $stmt \rightarrow expr$  NEWLINE  $\rightarrow$  RETURN  $expr$  NEWLINE  $\rightarrow$  [if-stmt](#page-9-1)  $\rightarrow$  [loop](#page-9-2)

A group of statements can appear one after the other:

 $st m t s \rightarrow st m t$  NEWLINE  $\rightarrow$  [stmts](#page-9-0) [stmt](#page-9-0)

#### <span id="page-9-1"></span>3.6.1 If statements

Users can branch on conditionals using if statements. If statements can be used as solo if statements, if/else statements, or if/elif/else statements, with an arbitrary amount of elifs.

Formally, if statements are defined as:

 $if\text{-}stmt \rightarrow \text{IF} \quad expr : \text{NEWLINE} \quad \text{INDEX} \quad st mts \quad \text{DEDENT}$  $if\text{-}stmt \rightarrow \text{IF} \quad expr : \text{NEWLINE} \quad \text{INDEX} \quad st mts \quad \text{DEDENT}$  $if\text{-}stmt \rightarrow \text{IF} \quad expr : \text{NEWLINE} \quad \text{INDEX} \quad st mts \quad \text{DEDENT}$  $\rightarrow$  IF  $expr$ : NEWLINE INDENT [stmts](#page-9-0) DEDENT ELSE : NEWLINE INDENT stmts DEDENT  $\rightarrow$  IF  $expr$ : NEWLINE INDENT [stmts](#page-9-0) DEDENT [elif](#page-9-1) ELSE : NEWLINE INDENT stmts DEDENT  $\rightarrow$  IF [expr](#page-6-0): NEWLINE INDENT [stmts](#page-9-0) DEDENT [elif](#page-9-1)

Where *elif* is defined as:

 $elif \rightarrow$  ELIF  $expr$ : NEWLINE INDENT [stmts](#page-9-0) DEDENT  $\rightarrow$  [elif](#page-9-1) ELIF [expr](#page-6-0): NEWLINE INDENT [stmts](#page-9-0) DEDENT

#### <span id="page-9-2"></span>3.6.2 Loop statements

Python++ only offers one kind of loop, a "loop while" construct that uses a novel syntax.

 $loop \rightarrow$  LOOP [expr](#page-6-0) WHILE expr: NEWLINE INDENT [stmts](#page-9-0) DEDENT  $\rightarrow$  LOOP WHILE  $expr:$  $expr:$  NEWLINE INDENT [stmts](#page-9-0) DEDENT

## <span id="page-9-3"></span>3.7 Parameters and variable declarations

As a statically typed language, Python++ requires function declarations to specify the types of parameters. This is done using the following grammar, where each typed parameter is separated by a comma:

```
type\text{-}params \rightarrow \text{TYPE}\text{ IDENTIFYER}\rightarrow type\text{-}params, TYPE IDENTIFIER
```
Parameters written without their type are also available when making function calls and initializing array literals. Their syntax is:

$$
\begin{aligned} \textit{params} &\rightarrow \textit{expr} \\ &\rightarrow \textit{params} \enspace , \enspace \textit{expr} \end{aligned}
$$

Variables can also be declared without being part of an assignment. This can be used to define the fields within a class.

```
vdecl \rightarrow TYPE IDENTIFIER
```

```
vdecl\rightarrow vdecls NEWLINE vdecl
```
## <span id="page-10-0"></span>3.8 Associativity and precedence table

The table is increasing order of precedence.

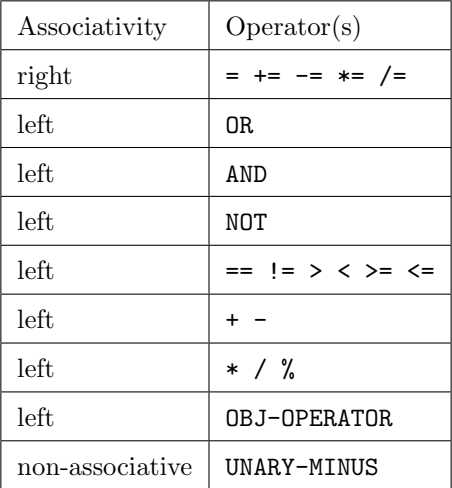

## <span id="page-10-1"></span>4 Semantics

## <span id="page-10-2"></span>4.1 Declaration rules

Variables must be defined before they are used. Semantically,

```
int x = 5println(x) # prints 5
```
is legal but

 $x = 5$ 

is not. The initial declaration of a variable must include its type, but afterwards it can be modified/reassigned without specifying its type. However, when this is done, the new value being assigned to it must match its original value.

Thus,

```
int x = 5x = 6println(x) # prints 6
is legal but
int x = 5x = "foo"println(x)
```
is not, because x was declared to be an int but the next line is trying to assign a string to it.

## <span id="page-11-0"></span>4.2 Scoping rules

Scoping is determined by the level of indentation. A variable's scope applies starting on its level of indentation and all subsequent lines that have an indentation level greater than or equal to the indentation level of the most recent declaration or assignment.

Consider the following program as an example:

```
int x = 5println(x) # prints 5def foo(int x) returns int:
   x = x + 1return x
printhIn(foo(5)) # prints 6
if true:
   int x = 20println(x) # prints 20println(x) # prints 5
```
Inside of classes, there is no concept of a public or private variable. All fields within classes are public and are visible throughout the class.

## <span id="page-11-1"></span>4.3 Function parameters are passed by value

Python++ passes by value. Objects are passed using the Java style, which is like "passing by value of the reference." The following code sample elucidates passing primitives and objects into functions.

```
class MyObject:
    required:
        int x
        int y
        int z
MyObject my_object = MyObject(1, 2, 3)int primitive_param = 1
```

```
# Before we call my_function_1, everything is as expected.
printhlm(my_oobject.x) # prints 1
println(my_object.y) # prints 2println(my\_object.z) # prints 3
println(primitive_param) # prints 1
def my_function_1(MyObject object_param, int primitive_param):
   object\_param.x = 500object_param.y = 500
   object_param.z = 500
   primitive_param = 500
my_function_1(my_object, primitive_param)
# After we call my_function_1, the object was mutated but the primitive param was not.
println(my_oobject.x) # prints 500
println(my\_object.y) # prints 500
printhlm(my_object.z) # prints 500
println(primitive_param) # prints 1
def my_function_2(MyObject object_param):
    object_param = MyObject(20, 20, 20)
my_old_object = my_object
my_function_2(my_object)
printhing\_old\_object == my\_object) # prints "true"
```
## <span id="page-12-0"></span>4.4 Mutability

Objects in Python++ are mutable by default. Strings and primitives are immutable.

## <span id="page-12-1"></span>5 Conversions

Some operators in Python++ can cause conversion of the value of the operands from one type to another.

## <span id="page-12-2"></span>5.1 Floats and Integers

When floats and ints are combined in Python++ arithmetic, the integer is treated as a floating point number and the result is always a float. This includes arithmetic expressions that include longs. If a long and an int are combined in any arithmetic operator, the result is always of type long.

## <span id="page-12-3"></span>5.2 Characters and Strings

When a character is added to a string using the  $\pm$  operator for concatenation, i.e. 'c'  $\pm$  "haracter", the resulting data type is a string, in this case "character". This string type conversion also occurs when 2 characters are concatenated, e.g. 'o'+'k' == "ok". Use of the + operator between chars and/or strings always converts to a string.

### <span id="page-12-4"></span>5.3 Object operators

Python++ objects may also contain user-defined infix operator definitions in the form of special function definitions that define how objects work with operators. The type used in the parameter within the function declaration defines what types can work on the right hand side of the operator. The return type of the expression is defined by the return type of the function.

The following sample code demonstrates how the custom infix operators work in practice:

```
class MyClass:
    required:
        int x
        int y
    def _+(MyClass b) returns MyClass: # addition function
        return MyClass(self.x+b.x, self.y+b.y)
    def _-(MyClass b) returns MyClass: # subtraction function
        return MyClass(self.x-b.x, self.y-b.y)
    def _%%%(MyClass b) returns int:
        return self.x * b.x
MyClass instA = MyClass(1, 3)MyClass instB = MyClass(2, 2)MyClass sum = instA + instB # compiler will convert this to instA._+(instB)MyClass difference = instA - instB # compiler will convert this to instA._-(instB)
int num = instA \frac{90\%}{100\%} instB # compiler will convert this to instA._\frac{90\%}{100\%}(instB)
prinths (sum.x) # prints '3'
prinths (sum.y) # prints '5'
println(difference.x) # prints '-1'
println(difference.y) # prints '1'
println(num) # prints '2'
```